## Export av fakturor via fil till Symfoni

Endast Stockholms läns landsting

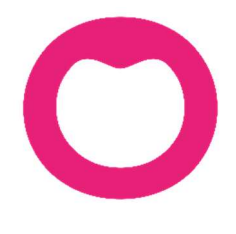

MAKING IT SIMPLE

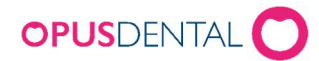

## Inställningar

Vårdmodell - måste vara ifylld och har betydelse för behandlingar och fakturering för Nödvändig tandvård. Se informationen: Nya anvisningar för den landstingsfinansierade vuxentandvården i Stockholms län

- 1) Stationär klinik
- 2) Fullt utrustad mobil klinik
- 3) Hemtandvård
- 4) Akut hemtandvård

Vårdmodell går att ställa in på två ställen i Opus.

1. I fältet Generell vårdmodell på landstingets registerkort och läggs då till automatiskt på alla landstingspatienter

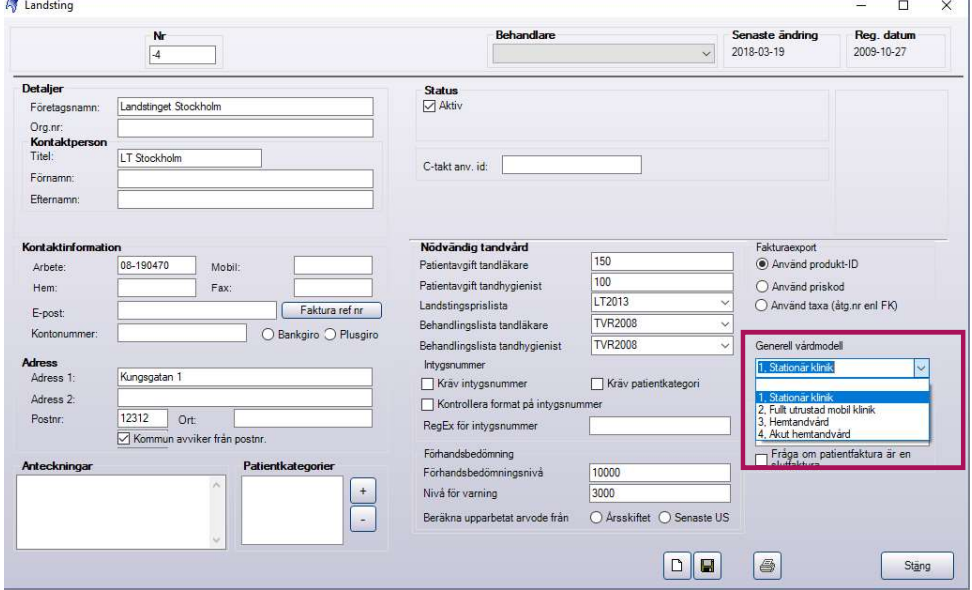

- 2. På patientens registerkort om den skiljer sig från den generella.
- 3. Om Landstinget Stockholm är förvalt på patientens registerkort behöver man inte hämta landsting när fakturan ska överföras

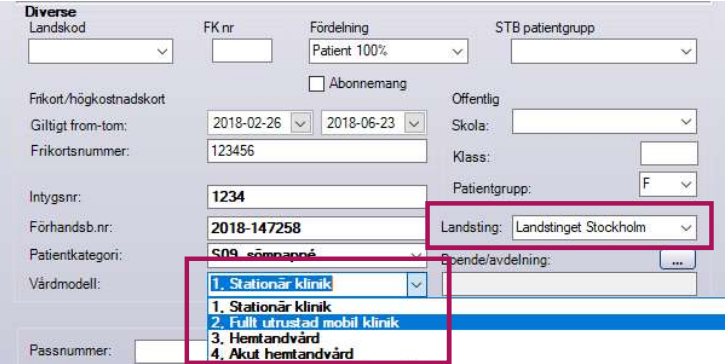

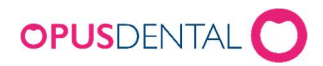

I menyn Verktyg > Vald behandlare > Registerkort finns ett nytt fält för att lägga till ansvarig behandlares HSAID som krävs vid debitering av åtgärd S09 och S10

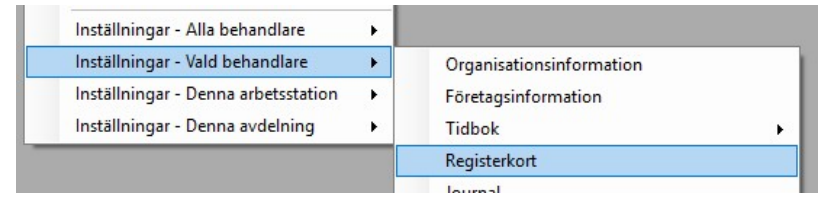

• Ansvarig behandlares HSAID.

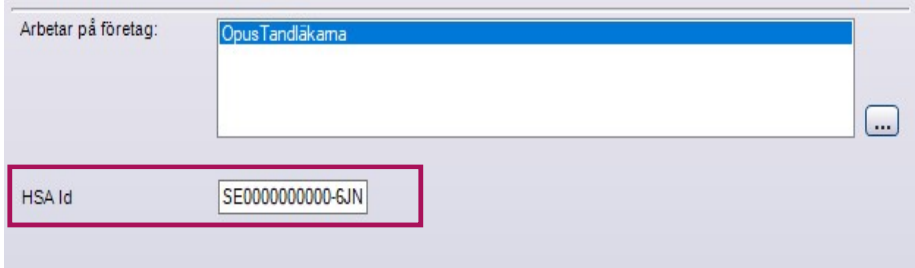

## Flöde vid filfakturering

Skapa en mapp, t.ex. på skrivbordet, där fakturafilerna sparas tills de är bifogade in i Symfoni. Första gången en fil ska exporteras väljer man den mappen/sökvägen, därefter sparas filerna automatiskt till den mappen

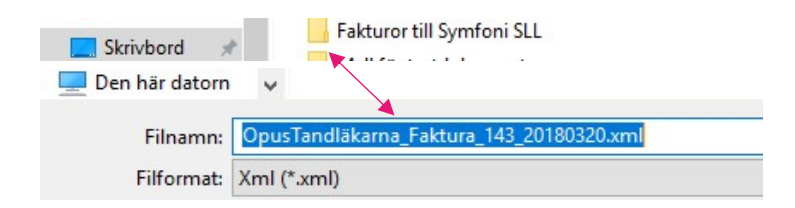

Kontrollera att filerna hamnar i rätt mapp.

Gå in Landstingsjournalen och högerklicka på den gröna fakturaraden, välj Exportera till Symfoni

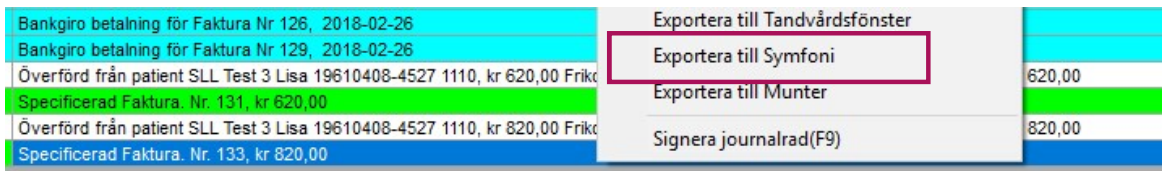

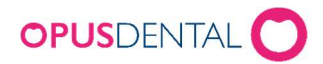

När en faktura skapas hamnar den i mappen och ett meddelande talar om att fakturan exporterats

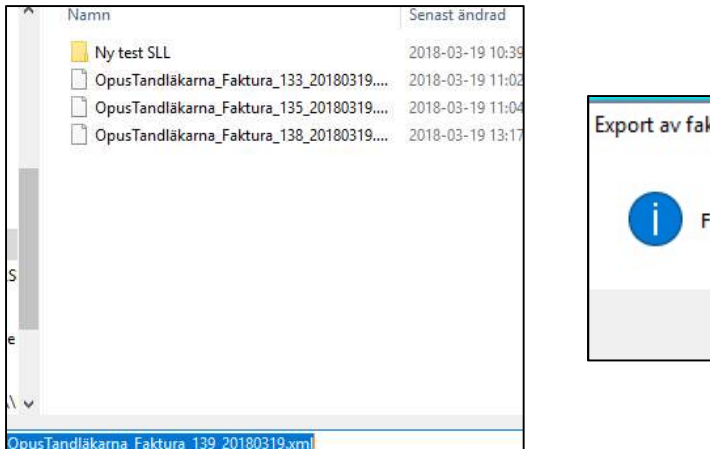

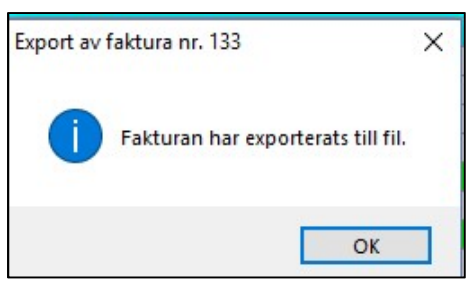

OBS! Filerna exporteras inte automatiskt in i Symfoni utan behörig användare med rätt att logga in i Symfoni måste manuellt bifoga dem som filer inne i Symfoni.

När fakturafilerna bifogats in i Symfoni kan de raderas från mappen på skrivbordet. Det går alltid att skapa nya via högerklick på den gröna raden.

Om HSAID saknas visas ett felmeddelande när filen exporteras till Symfoni. I meddelandet står vad som saknas.

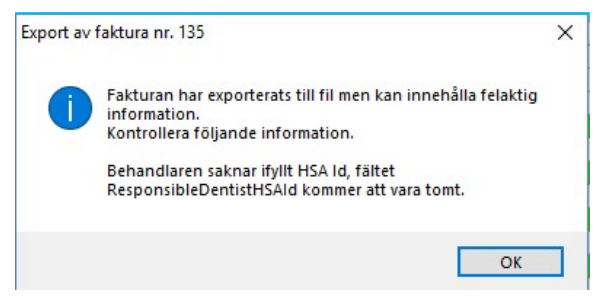

Radera den felaktiga filen från mappen och kreditera fakturan. Lägg till HSAID på registerkortet och skapa ny faktura och exportera ny fil till Symfonimappen.